**AminetPart**

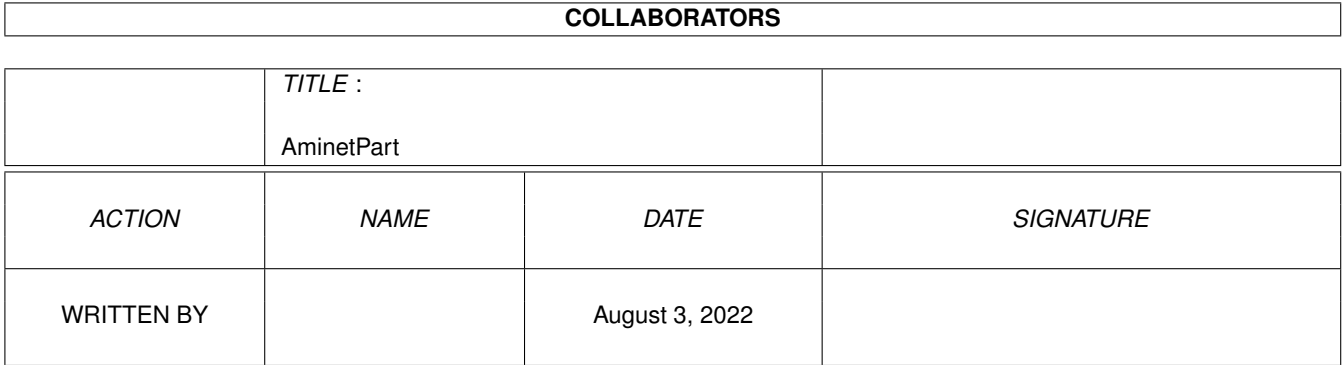

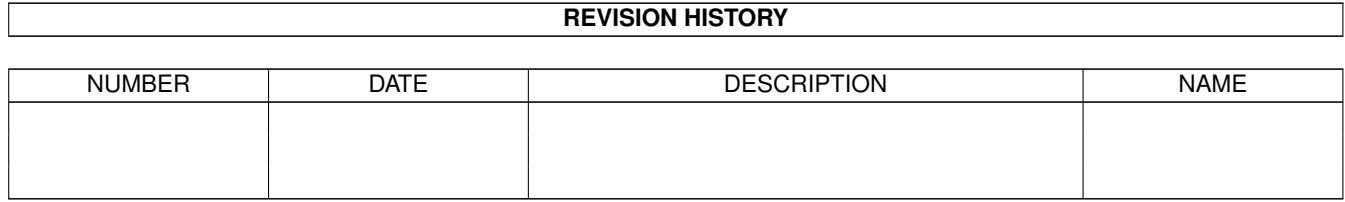

# **Contents**

#### 1 AminetPart [1](#page-3-0) 1.1 Image/anim displayers . . . . . . . . . . . . . . . . . . . . . . . . . . . . . . . . . . . . . . . . . . . . . . . . [1](#page-3-1)

## <span id="page-3-0"></span>**Chapter 1**

## **AminetPart**

### <span id="page-3-1"></span>**1.1 Image/anim displayers**

Click name to unpack, description to read the readme or get help

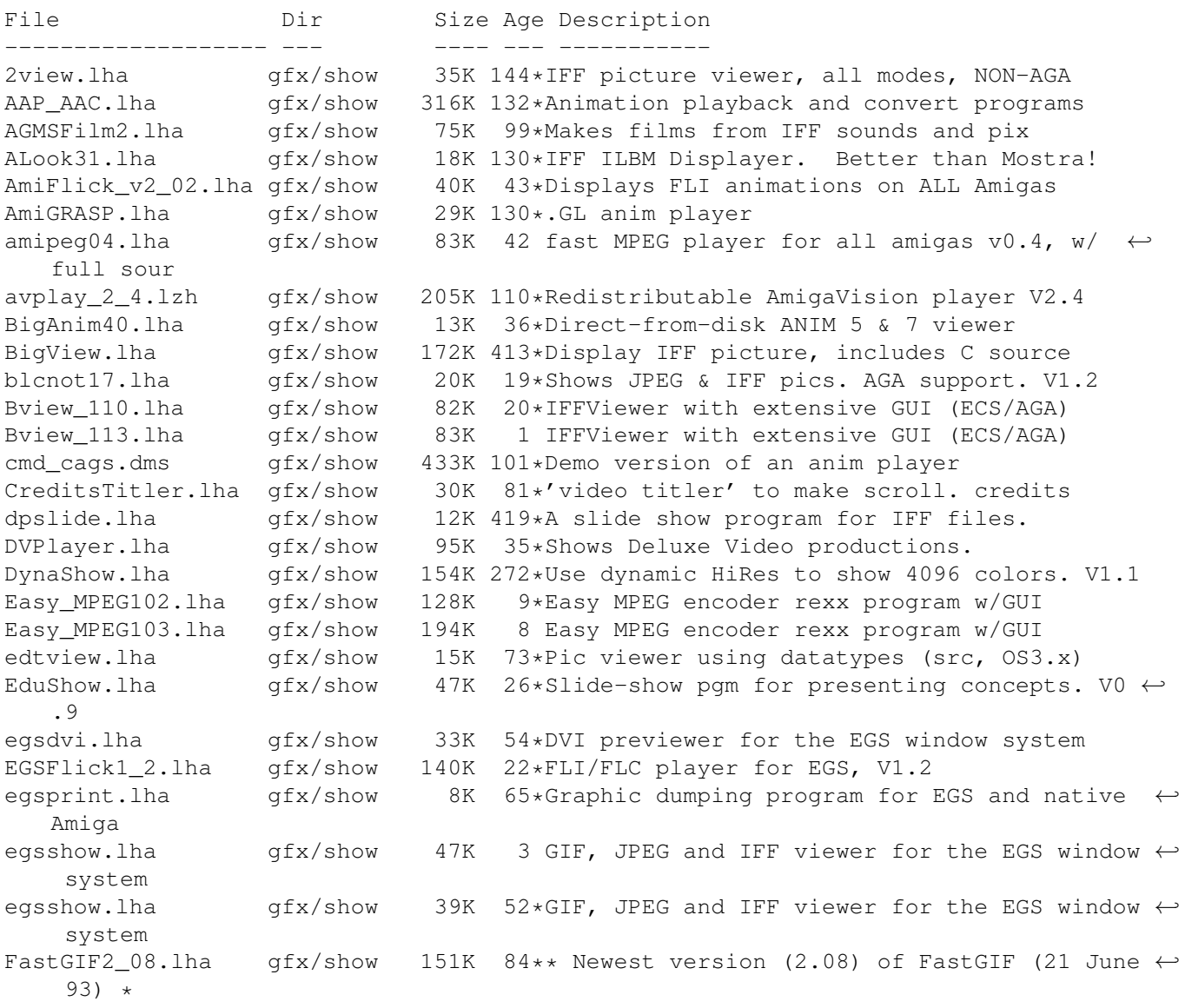

FastJPEG 1 10.1ha qfx/show 43K 50 JPEG viewer with dithering for ECS/AGA fastview\_v201.lha gfx/show 138K 118\*Ultra fast scrolling ILBM Viewer (V2.01) flick\_1\_2.lha gfx/show 64K 51\*ECS/AGA FLI/FLC-format anim viewer flick\_1\_4.lha gfx/show 71K 6 OCS/ECS/AGA/EGS FLI/FLC-format anim viewer FLIplayers15.lha gfx/show 17K 51\*Plays FLI/FLC on Picasso/Retina/Merlin Flip\_166.lha gfx/show 22K 47\*Fastest player for FLI/FLC animations. AGA ← only flit.lha gfx/show 10K 105\*Displays .FLI files or converts to .anim FView109.lha gfx/show 11K 17\*FastView 1.09 - A very fast IFF/GIF viewer.<br>fview116.lha gfx/show 19K 11\*FastView 1.16 - A very fast IFF/GIF viewer fview116.lha gfx/show 19K 11\*FastView 1.16 - A very fast IFF/GIF viewer  $qfx/show$  71K 3 FastView V1.30 - A very fast IFF/GIF/JPEG ← viewer FXPlay.lha gfx/show 447K 41\*From disk anim&sound player. RE IML GIF view4 4.lha gfx/show 13K 130 GIF view v. 4.4 ( Amiga GIF viewer and ← converter gl1\_3.1zh gfx/show 20K 130\*.gl anim player (old)<br>q12p1.1zh qfx/show 58K 113\*MS-DOS GL file conver gl2p1.lzh gfx/show 58K 113\*MS-DOS GL file conversion and display  $143K$  112\*AL-J 1.1 JPEG Viewer for AGA Amiga (A1200/ ← A4000) hamgif1.lha gfx/show 10K 130\*Color gif-viewer HAMonDCTV100.lha gfx/show 6K 58\*Shows & saves HAM6 & HAM8 pics on DCTV HDAnim.lha gfx/show 75K 40\*A anim player from HD, based on FXPlay,  $\leftrightarrow$ much bette HERMiT.lha gfx/show 25K 50\*HERMES' HERMiT Utility, V. 1.4 IBG\_Browser.lha gfx/show 37K 18 Shows IBG images, AGA and OS 3.x only ILBMKiller.lha gfx/show 20K 37\*An IFF/AGA ILBM file viewer w/delete jiv12.lha  $gfx/show$  171K 1 View IFF, JPG, GIF, BMP, PNM on OCS, ECS, AGA,  $\leftrightarrow$ Picasso,A2 jpegAGA11.lha gfx/show 258K 18\*Highest quality JPEG viewer (for AGA) jpegAGA21.lha gfx/show 327K 1 Highest quality JPEG viewer (for AGA) jpegAGAsrc11.lha gfx/show 435K 18\*Source for jpegAGA, ppm2AGA, cjpeg, djpeg<br>jpegAGAsrc21.lha gfx/show 66K 1 Source for jpegAGA 2.1, ppm2AGA 1.6  $qf_x/show$  66K 1 Source for jpegAGA 2.1, ppm2AGA 1.6 JPEGonDCTV100.lha gfx/show 10K 50\*fast+good jpeg viewer for DCTV JPEGv42.lha gfx/show 249K 88\*V4.2 JPEG (en/de)coder for Retina owners JPEGv42source.lha gfx/show 272K 87\*Source to JPEGv42.lha Lmv.lha  $qfx/show$  288K 407\*Load up to 100 IFF files and animate. LoadImage.lha gfx/show 34K 244\*IFF ILBM reader with overscan support. V1  $\leftrightarrow$ .11 LoGG13.lha gfx/show 104K 50\*HERMES' LoGG Dir. Utility, V. 1.2, WB 1.3 LoGG20.lha qfx/show 104K 50\*HERMES' LoGG Dir. Utility, V. 1.2, WB 2.0 LoGG6882.lha gfx/show 101K 50\*HERMES' LoGG Dir. Utility, A3000, 6882 MerlinMPEG.lha gfx/show 181K 15 MPEG player for MERLIN V2.3 Mostra2.lha gfx/show 53K 89\*Shareware ILBM viewer, supports 2.0 & 3.0 Mostra2V15.lha gfx/show 55K 4 Shareware ILBM viewer, supports 2.0 & 3.0 MouseReader.lha gfx/show 21K 389\*Read text files, view IFF, using mouse. Movies.lha gfx/show 471K 377\*A ram animation system. mp.lha gfx/show 45K 110\*MPEG player for EHB display. Needs OS2.0 mp103.lha 9fx/show 58K 76 MPEG player for ECS/AGA/OpalVision/ ← PicassoII, need mpeg2dctv10.1zh gfx/show 160K 95\*Display MPEG streams on DCTV<br>mpegint.lha afx/show 13K 19\*GUI for mpeg play program. mpegint.lha gfx/show 13K 19\*GUI for mpeg\_play program. WB2+ mpegplay201bin.lha gfx/show 147K 104\*MPEG player V2.01 executable 170K 104\*MPEG player V2.01 sources MUGiff1\_12.lha gfx/show 110K 103\*Tiny ILBM/Anim viewer, supports XPK<br>PCXAGA.lha qfx/show 25K 1 Small useful PCXfiles viewer, 256 c  $qfx/show$  25K 1 Small useful PCXfiles viewer, 256 cols, v2  $\leftrightarrow$ .1. PhotoCDAGA10.lha gfx/show 195K 11 PhotoCD viewer/converter (for AGA)

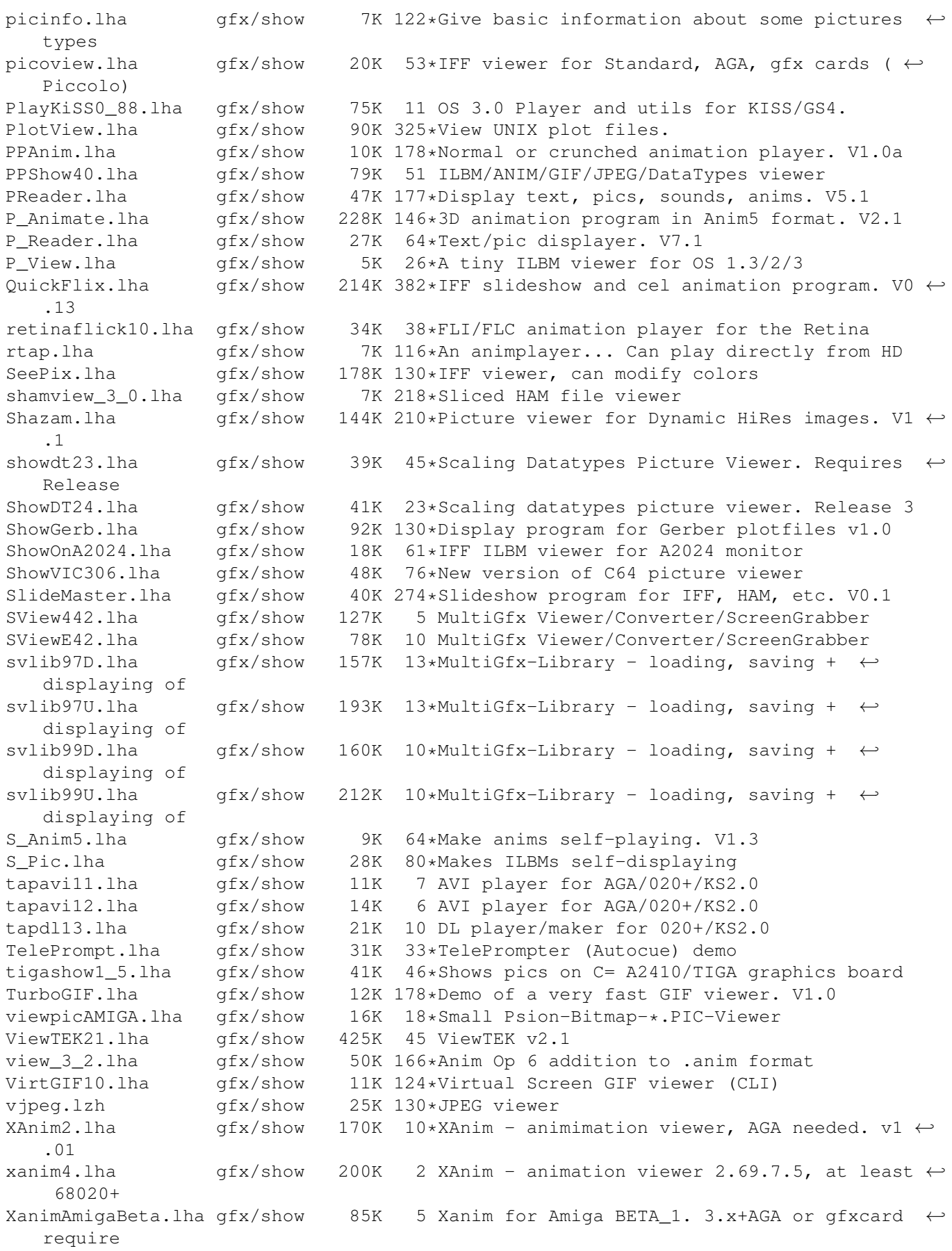

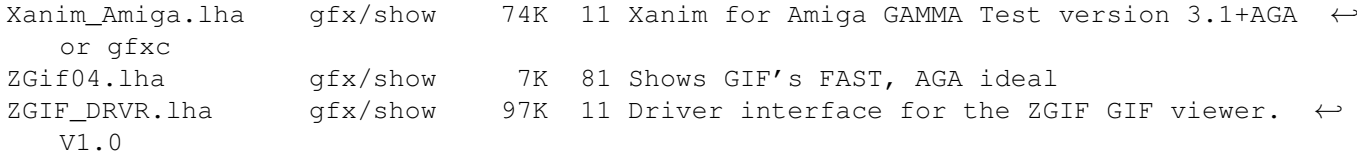